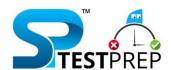

# COMPUTER AWARENESS ONE LINERS

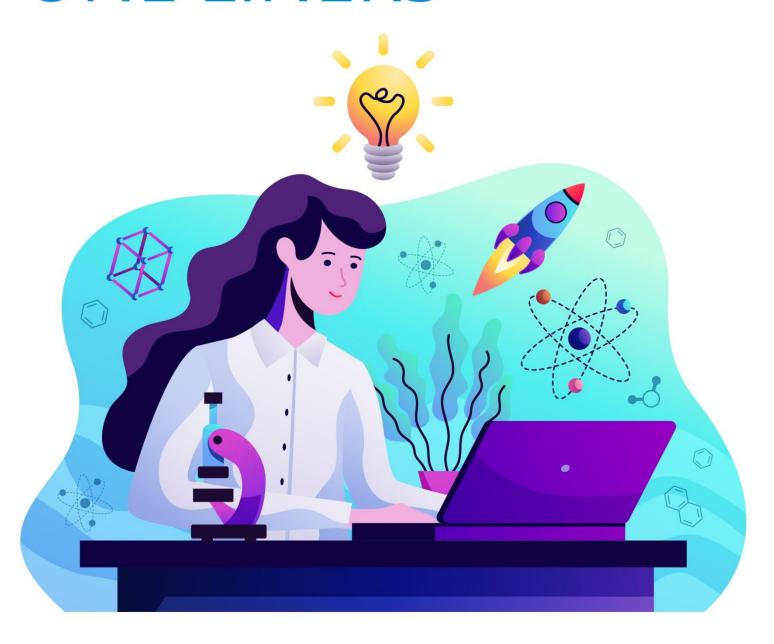

# **Computer Awareness One Liners**

1. WORM stands for?

**Answer: Write Once Read Memory** 

2. Memory unit is a part of

**Answer: Central Processing Unit** 

3. Companies developed MS Office-2000?

**Answer: Microsoft** 

4. What is the meaning of MICR'?

Answer: Magnetic Ink Character Recognition

5. VIRUS stands for-

Answer: Vital Information Resource Under Seize

. . . . h a . . a . a d . th a . a a t . . a l

6. The technique that extends storage capacities of main memory beyond the actual size of the main memory is called –

**Answer: Virtual storage** 

7. Command we can use to close the windows.-

Answer: Alt+F4

8. Algorithm is used -

Answer: To describe a set of procedure by given result is obtained

9. FOXPRO is a -

Answer: Language

10. Who is considered to the father of computers?

**Answer: Charles Babbage** 

11. Will connect you to the Internet?

Answer: An Internet service provider

12. What software allows you to view internet sites?

Answer: A browser

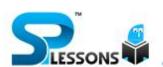

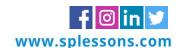

13. When more than one window is open, to switch to the next window is the key combination. -

Answer: CTRL+F6

14. Where are data and program stored when the processor uses them?

**Answer: Main memory** 

15. Represents raw facts, where- as\_\_\_\_\_is a meaningful data. -

Answer: Data, information

16. Saving is a process-

Answer: To copy the document from memory to storage medium

17. PNG stands for -

**Answer: Portable Network Graphics** 

18. The maximum Zoom percentage in MS PowerPoint is. -

TM

Answer: 400%

19. The word FTP stands for -

Answer: File Transit Protocol

20. A peer-to-peer LAN is an appropriate network architecture for.-

Answer: Home network.

21. Similar to a hub in an Ethernet network, a helps relay data between wireless network nodes. -

Answer: Wireless access point wireless adapter

22. Cell phones use to access the Internet.-

Answer: Micro browser software

23. In CSMA/CD, the computer sends a fixed unit of data called a (n). -

Answer: Packet.

24. The uniform resource locator (URL) is case sensitive in the.-

**Answer: Directory** 

25. ASCII is a (n).-

Answer: Encoding standard used to represent letters and characters.

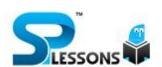

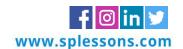

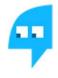

26. A global network made up of thousands of privately owned computers and networks is called the:

| Answer: Internet.                                                                   |
|-------------------------------------------------------------------------------------|
| 27 is NOT a basic function of the operating system?-                                |
| Answer: Provide the word processing system.                                         |
| 28 scrambles a message by applying a secret code?                                   |
| Answer: Encryption                                                                  |
| 29. The Internet began with the development of –                                    |
| Answer: ARPANET                                                                     |
| 30. Who designed the first electronic computer - ENIAC?                             |
| Answer: Van Neumann                                                                 |
| 31 is not a network?                                                                |
| Answer: Optical Fiber                                                               |
| 32. In MICR, C stands for?                                                          |
| Answer: Character                                                                   |
| 33. Virtual memory is?                                                              |
| Answer: Memory on the hard disk that the CPU uses an extended RAM                   |
| 34 is the process of finding errors in software code?                               |
| Answer: Testing                                                                     |
| 35. What is the shortcut key to "Undo" the last action in a document?               |
| Answer: Ctrl + Z                                                                    |
| 36. The programs which are as permanent as hardware and stored in ROM is known as – |
| Answer: Firmware                                                                    |
| 37. For creating a document, you use Command at File Menu. –                        |
| Answer: New                                                                         |
| 38. Computer uses the _number system to store data and perform calculations. –      |
| Answer: Binary                                                                      |

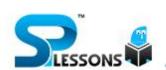

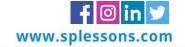

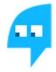

| 39                    | is the process of carrying out commands. –                                             |
|-----------------------|----------------------------------------------------------------------------------------|
| Answer: Exe           | ecuting                                                                                |
| 40. In word           | , when you indent a paragraph, you                                                     |
| Answer: pus           | sh the text in with respect to the margin                                              |
| 41. ASCII st          | ands for.                                                                              |
| Answer: Am            | erican Standard Code for Information Interchange                                       |
| 42                    | _ is used by the browser to connect to the location of the Internet resources?         |
| Answer: UR            | L                                                                                      |
| 43                    | _ is the process of dividing the disk into tracks and sectors.                         |
| Answer: For           | matting                                                                                |
| 44. What is           | the permanent memory built into your computer called?                                  |
| Answer: RO            |                                                                                        |
| 45. Which of CPU?     | computer memory is used for storing programs and data currently being processed by the |
| Answer: Into          | ernal Memory                                                                           |
| 46. Changin           | g an existing document is called the document                                          |
| Answer: Edi           | ting                                                                                   |
| 47. What is           | backup?                                                                                |
| Answer: Pro           | tecting data by copying it from the original source to a Different Destination         |
| 48. What is computer? | a popular program for creating documents that can be read on both a PC and A Macintosh |
| Answer: Add           | obe Acrobat                                                                            |
| 49. An imag           | ge on a computer screen is made up of a matrix of what?                                |
| Answer: Pix           | els                                                                                    |
| 50. What do           | pes dots per inch (DPI) measure?                                                       |
| Answer: der           | nsity of the pixels ona computer screen                                                |

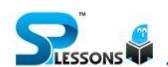

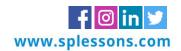

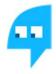

51. What type of software creates a smaller file that is faster to transfer over the Internet?

**Answer: Compression** 

52. A unit of computer information that contains data as well as all the procedures or operations is called-

Answer: An object.

53. The world's first truly cross-platform programming language is called. -

**Answer: Java** 

54. The most widely used type of database management system is the -

**Answer: Relational database** 

55. What is the newest type of database, which is well suited for multimedia applications, called?

Answer: Object oriented database

56. What do the circles on a data flow diagram represent?

TM

**Answer: Transformation processes** 

57. The type of printer that prints by selectively unchanging static electricity from spots on a metal drum is a (n) –

**Answer: Laser printer** 

58. A warm boot in older versions of Windows is caused by -

Answer: Typing the Ctrl+ Alt+ Delete key combination

59. Setting fonts for the text in your document is an example of -

Answer: Formatting.

60. \_\_\_\_\_\_is the file system used by the operating system to identify the physical locations of files on the hard drive. –

**Answer: FAT** 

61. \_\_\_\_\_ software allows the user to speak into the computer rather than type in text. -

**Answer: Speech recognition** 

62. A server uses applications software to support its client computers. –

Answer: back-end

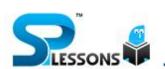

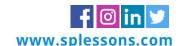

### 63. What does the XP stand for in Windows XP?

**Answer: Experience** 

64. Which symbol is used in Excel to denote exponential numbers?

Answer: ^

65. \_\_\_\_\_ is NOT a source of viruses?

**Answer: E-mail messages** 

66. Which printer type is an impact printer?

**Answer: Dot-matrix printers** 

67. What type of software must to be used to translate scanned text into a format that can be manipulated?

**Answer: OCR** 

68. High Resolution computer monitors will have –

TM

Answer: High dpi

69. A world wide web contains web pages -

Answer: Residing in many computers linked together using HTML

70. Word processing, spreadsheet, and photo-editing are examples of. -

**Answer: Application software** 

71. Retail employees typically use terminals to process sales transactions. –

Answer: Point of sale

72. The primary purpose of a computer is to process \_ and convert it into information.-

**Answer: Data** 

73. The simultaneous processing of two or more programs by multiple processors is -

**Answer: Multiprocessing** 

74. Help Menu is available at which button?

**Answer: Start** 

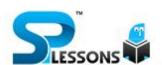

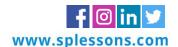

75. The......folder retains copies of messages that you have started but are not yet ready to send. **Answer: Drafts** 76. The records the name and exact location of every file on a disk. -Answer: File allocation table 77. Inheritance is the ability of an object to pass on its characteristics to its. – **Answer: Subclasses** 78. Activities are NOT a component of e-business? Answer: Cash flow management 79. Extends data across networks rather than store it in one central site? Answer: Distributed database 80. What is a serial port that adds a direct connection to a network? TM **Answer: NIC** 81. \_\_\_\_\_\_is saved to noncontiguous clusters on a hard disk? Answer: Fragmented file 82. What should be used if a company wants to include its company name and logo at the bottom of every page of a brochure? **Answer: Footer** 83. \_\_\_\_\_\_ is an event-driven programming language developed in the early 1990. Answer: VB 84. Linux is a -Answer: Real-time operating system 85. The runs the front-end applications software in a network.

**Answer: Client** 

86. I used for close a tab on a browser?

Answer: Ctrl + W

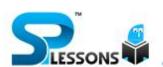

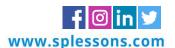

| 87. What is RISC?                                                            |
|------------------------------------------------------------------------------|
| Answer: Microprocessor                                                       |
| 88. NORTON 'is an -                                                          |
| Answer: Anti-Virus Program                                                   |
| 89. A program that converts high level language to machine Language is _     |
| Answer: Compiler                                                             |
| 90. Zip is a file.                                                           |
| Answer: Compressed File                                                      |
| 91. At a time how many operating system can be at work on a computer?        |
| Answer: Only one                                                             |
| 92. Answer Sheets in bank PO's/Clerk's examinations are checked by using –   |
| Answer: Optical Mark Reader                                                  |
| 93. Image can be sent over telephone lines by using                          |
| Answer: Fax                                                                  |
| 94 is a Scientific Computer Language?                                        |
| Answer: FORTRAN                                                              |
| 95. What is Oracle  ?                                                        |
| Answer: Database Software                                                    |
| 96. IC Chip is made                                                          |
| Answer: Silicon                                                              |
| 97. At which place is India's Silicon Valley situated?                       |
| Answer: Bangalore                                                            |
| 98. A connection from one HTML document to another HTML document is called – |
| Answer: Hyper Link                                                           |

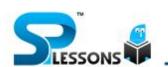

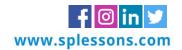

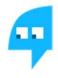

99. This device is used to connect your computer with a telephone line, so that can access information from other servers and ordinary users too, said device is called

Answer: Modem

100. Device on one network can communicate with devices on another network via -

**Answer: Gateway** 

101. The screen background is known as the -

**Answer: Desktop** 

102. Is not an input device?

Answer: VDU

103. What are the units used to count the speed of a printer?

Answer: DPI

104. A computer that combines the characteristic of analog and digital Computers -

**Answer: Hybrid Computer** 

105. Compiler in computer system is a. -

**Answer: Process** 

106. What is an intersection of a row and column in a spreadsheet?

**Answer: Cell** 

107. What is the process of creating movement from still images?

**Answer: Animation** 

108. A set of rules for creating markup languages that enables programming to capture specific types of data by creating their own elements is called.

Answer: XML

109. Small plain text files that are written to your computer's hard disk by many of the Web sites you visit are called.

**Answer: Cookies** 

110. \_\_\_\_\_ is the proper way to denote a cell in a spreadsheet?

Answer: C5

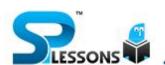

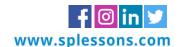

### 111. Which broadband service is the most available?

**Answer: Satellite** 

112. \_\_\_\_\_ is a set of rules computers use to talk to each other.

**Answer: Protocol** 

113. Which backup method only backs up files that have been modified since the last backup?

Answer: Incremental backup

114. Which type of transmission media is known as regular telephone wire?

Answer: Twisted-pair wire

115. What is the purpose of a firewall on a computer?

Answer: To protect a computer from unauthorized access

116. A disk's content that is recorded at the time of manufacture and that cannot be changed or erased by the user is  $\_$ .

**Answer: Read-only** 

117. In word, you can change Page Margins by -

Answer: Clicking the right mouse button on the Ruler

118. Which part of the computer helps to store information?

Answer: Disk - drive

119. Which key is used to delete one character to the left of the current position of the cursor?

**Answer: Backspace** 

120. If you want to connect to your own computer through the Internet from another location, you can use—

**Answer: Telnet** 

121. A (n) \_\_\_\_\_ is a special visual and audio effect applied in Power-point to text or content. -

**Answer: Animation** 

122. Where does most data go first with in a computer memory hierarchy?

**Answer: RAM** 

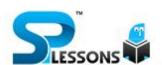

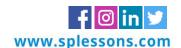

123. All of the following are examples of storage devices EXCEPT -

**Answer: Printers** 

124. Select the Odd one -

**Answer:** Operating system

125. Perforated paper used as input or output media is known as

Answer: - Paper tape

126. The first generation computer system used -

Answer: Vacuum tubes

127. To access properties of an object, the mouse technique to use is -

Answer: right-clicking

128. The ALU and Control Unit jointly known as -

TM

Answer: CPU

129. Computers process data into information by working exclusively with -

**Answer: Characters** 

130. COBOL stands for -

Answer: Common Business Oriented Language

131. What is the other name for programmed chip?

**Answer: ROM** 

132. Store data temporarily and pass it on as directed by the control unit.

**Answer: Register** 

133. RAID stands for -

**Answer: Redundant Array of Inexpensive Disks** 

134. In most Microsoft programs, what does 'alt+f4' do?

Answer: Ends the program

135. A device that is used to transmit data from one location to another is known as -

**Answer: Carrier** 

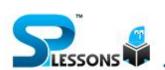

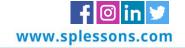

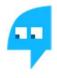

136. Programs developed by an outside supplier and provided to the user in a machine readable form is known as \_

**Answer: Canned programs** 

137. Describe one or more characteristics of a modem computer -

Answer: An electronic device

138. Octal number system has a base \_.

**Answer: Eight** 

139. PL 1 (Programming Language One) Is \_. -

Answer: High level programming Language

140. \_\_\_\_\_is a disadvantage of machine language?

**Answer: Machine Dependent** 

141. Android Operating system is an example of which kind of Source Model?

**Answer: Open Source** 

142. You can use the tab key to -

Answer: Indent a paragraph

143. Which process checks to ensure the components of the computer and operating are connected properly?

**Answer: Booting** 

144. What is the correct association between a hardware component and a computer function? -

Answer: Mouse > input

145. The sharing of a medium and its path by 2 or more devices is called. -

**Answer:** Multiplexing

146. The server on the internet is also known as. -

**Answer: Host** 

147. A database management system (DBMS) is a -

Answer: Software system used to create, maintain and provide controlled access to a database.

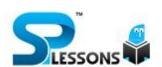

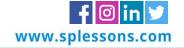

148. \_\_\_\_\_ is an example of connectivity? **Answer: Internet** 149. What menu is selected to cut, copy and paste? Answer: Edit 150. To save a document in different location use. Answer: Save as 151. Programming language built into user programs such as Word and Excel are known as. -Answer: visual programming languages 152. Codes consisting of lines of varying widths or lengths that are computer readable are known as.-Answer: a bar code 153. To reload a Web page, press the button. -TM **Answer: Refresh** 154. Personal computers can be connected together to form a.-Answer: network 155. Eight-digit binary number is called a. -Answer: byte. 156. can be used to select the entire document? Answer: CTRL+A 157. A concentric circle on a disk is called a -**Answer: Track** 158. DSL is an example of a (n) connection. -Answer: broadband 159. Instructions and data that are processed by the CPU are located in. -**Answer: RAM** 160. All of the following are considered to be storage devices EXCEPT. **Answer: CPU** 

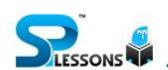

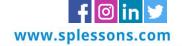

161. The commonly used UNIX commands like date, is, cat etc. are stored in. -

**Answer: Bin Directory** 

162. A circuit with about 100 transistors fabricated on a single chip is called.-

**Answer: MSI** 

163. One megabyte equals approximately -

Answer: 1 million bytes

164. A computer checks the of user names and passwords for a match before granting access.

Answer: Data base

165. Computers that are portable and convenient for users who travel are known as \_ -

**Answer: Laptops** 

166. What is the term for unsolicited e-mail?

TM

Answer: Spam

167. The tells the computer how to use its components. –

**Answer:** Operating system

168. When sending an e-mail, the line describes the contents of the message. -

**Answer: Subject** 

169. The key will launch the start buttons. -

**Answer: Windows** 

170. What is the ultimate purpose of Defragmentation?

**Answer: Create More Free Space** 

171. Which input device cannot be used to work in MS Office?

Answer: Joy stick

172. \_\_\_\_\_ Is a method in which multiple communication devices are connected to one another efficiently. –

**Answer: Switching** 

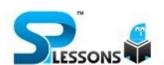

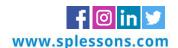

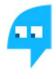

173. \_\_\_\_\_ is a collection of web - pages and ....... is the very first page that we see on opening of a website –

Answer: Website, Home page

174. What's considered the 'backbone' of the World Wide Web?

**Answer: HTTP** 

175. SMTP stands for -

**Answer: Simple Mail Transfer Protocol** 

176. Small application programs that run on a Web page and provide animation are known as -

Answer: flash

177. The errors that can be pointed out by the compiler known as.-

**Answer: Syntax errors** 

178. A contains specific rules and words that express the logical steps of an algorithm?

Answer: syntax

179. A Proxy server is used for which of the following?

Answer: To process client requests for web pages

180. Storage that retains its data after the power is turned off is referred to as?

Answer: non-volatile storage

181. Which term identifies main page of the entire site?

Answer: URL

182. A hard copy of a document is –

Answer: printed on the printer

183. Which is the part of a computer that one can touch and feel?

**Answer: Hardware** 

184. CPU stands for -

**Answer: Central Processing Unit** 

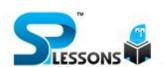

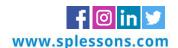

185. Start or restart the computer known as -Answer: Boot. 186. This is not a function category in Excel. – Answer: Logical 187. The operating system that is self-contained in a device and resident in the ROM is -**Answer: Embedded Operating System** 188. To be able to 'boot', the computer must have a (n) ....... – **Answer: Operating System** 189. On-line real time systems become popular in\_\_\_\_\_Generation.-Answer: Third Generation access is the ability 190. of a device to "jump" directly to the requested data. -TM **Answer: Random** 191. .....is the combination of keys to switch between the last four places that you have edited. – Answer: ALT +CTRL + Z 192. ..... is the functional key to display save-as box. – Answer: F12 193. Accessing data on tapes is much than that accessing data on disks.-**Answer: Slower** 194. Who amongst the following is called the father of modern computing? **Answer: Charles Babbage** 195. If you begin typing an entry into a cell and then realize that you don't want your entry placed into a cell, you Press the. Answer: - Erase key 196. Superscript, subscript, outline, emboss, engrave are known as \_.-**Answer: Font effects** 

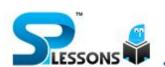

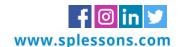

197. What is object of UPS? Answer: Provides backup power 198. Documents converted to ....... can be published to the Web. – Answer: HTML 199. Holding the mouse button down while moving an object or text is known as -**Answer: Dragging** 200. When was the first Windows operating system launched? Answer: 1985 201. What is the difference between a CD-ROM and a CD-RW? Answer: A CD-RW can be written to, But a CD-ROM can only be read from 202. What happens when we try to delete the fries on the floppy? TM Answer: The files get deleted and can restored again. 203. An educational institution would generally have the following in its domain name ..... -. Answer: edu 204. POST stands for \_\_\_\_\_ **Answer: Power on Self-Test** 205. can input graphical images and pictures for a computer? **Answer: Scanner** 206. \_\_\_\_\_ Categories would include a keyboard? **Answer: Input Device** 207. In Word you can force a page break-Answer: By positioning your cursor at the appropriate place and pressing Ctrl +Enter 208. LSTs (Large Integration) used in? Answer: Fourth generation 209. The purpose of an application program is to?

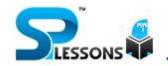

Answer: Meet specific user needs

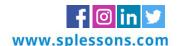

### 210. Hypertext is a -

Answer: A system of managing textual Information by creating associations between different documents.

211. For running WINDOW minimum disk free space required is?

Answer: 8 MB

212. Printers generate character from a grid?

**Answer: Dot matrix** 

213. Accumulator is a. -

**Answer: Register** 

214. Function key refreshes the current window.-

Answer: F5

215. In 1983, this person was the first to offer a definition of the term 'computer virus'? -

**Answer: Frederick Cohen** 

216. To minimize all open windows and display the desktop?-

Answer: Windows logo +D

217. In MS-Word 'alt + shift + d' does what?

Answer: Automatically inserts the date

218. \_\_\_\_\_ deletes an item immediately without placing it in the recycle bin.- Shift +delete is not a network topology?

**Answer: Linear** 

219. A list of rules for transferring data over a network is called?

**Answer: Protocol** 

220. A table consists of -

**Answer: Rows and columns** 

221. What does 'ctrl +esc' do?

Answer: Shows the start menu

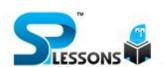

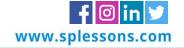

# 222. A proxy server is used as the computer? Answer: Access user permissions 223. Best defines embedded system? Answer: A computer and software system that controls a machine 224. To see the document before the printout is taken, use\_\_\_\_\_\_ **Answer: Print Preview** 225. Digital video consists of a series of -**Answer: Frames** 226. The is the smallest meaningful unit of data. -Answer: field 227. What are the four main aspects of data handling with a computer? Answer: Input, processing, output, and storage 228. Most cash registers are now computers that are known as \_ Terminals. **Answer: POS** 229. \_\_\_\_\_ is NOT an example of system maintenance? **Answer:** Replacing user interfaces 230. is the primary task of a NAS server? **Answer: File sharing** 231. If you change Windows 98 to Windows XP, you are actually performing \_\_\_\_\_\_.-Answer: upgrade 232. To make a copy of the current document to disk \_\_\_\_\_ -Answer: Use the 'save as' command 233. The main system board of a computer is called the \_\_\_\_ integrated circuit. – Answer: motherboard 234. Your position in the text is shown by a \_\_\_\_\_ -**Answer: Cursor**

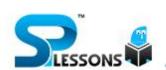

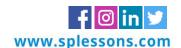

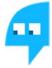

| 235. How many megabytes make a gigabyte?                                                                                                    |
|----------------------------------------------------------------------------------------------------|
| Answer: 1024                                                                                                    |
| 236. Using output devices one can                                                                                                    |
| Answer: view or print data                                                                                                    |
| 237. Which contents are lost when the computer turns off?                                                                                     |
| Answer: Memory                                                                                                    |
| 238. When you save to this, your data will remain intact even when the computer is turned off-                                                |
| Answer: Secondary storage device                                                                                                    |
| 239. A central computer that holds collections of data and programs for many PCs, workstations, and other computers is a (n) –                |
| Answer: Server                                                                                                    |
| 240. The piece of hardware that converts your computer's digital signal to an analog signal that can travel over telephone lines is called a- |
| Answer: modem                                                                                                    |
| 241. When the pointer is positioned on ait is shaped like a hand. –                                                                           |
| Answer: hyperlink                                                                                                    |
| 242. Mobile Commerce is best described as—Buying and selling goods/services through wireless Hand held devices                                |
| Answer: is a storage device that uses rigid, permanently installed magnetic disks to                                                          |
| 243. Store data/information                                                                                                    |
| Answer: hard disk                                                                                                    |
| 244. A device, which is not connected to CPU, is called as –                                                                                  |
| Answer: Off-line device                                                                                                    |
| 245. A computer program that converts an entire program into machine language at one time is called a/ an –                                   |
| Answer: compiler                                                                                                    |

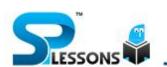

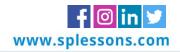

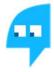

246. What is MS Word?-

**Answer: Word Processing Software** 

247. For Scientific work the most popular language is?

**Answer: FORTRON** 

248. TCP stands for. -

**Answer: Transmission control protocol** 

249. The first graphical web browser are?

**Answer: Mosaic** 

250. Total memory of system can be known using?

**Answer: MEM commands** 

251. The meaning of double-click is?

Answer: Pushing and releasing the main mouse button twice in rapid succession when the on-tree

mouse pointer is positioned over the desired item.

252. The term overflow means?

Answer: An excess of internal storage

253. The access time refers to -

Answer: Time required locating and retrieving stored data

254. Rotational delay time is also known as-

**Answer: Latency** 

254. Which memory is non-volatile and may be written only once?

**Answer: PROM** 

255. Technique to implement virtual memory where memory is divided into units of fixed size

memory is-

**Answer: Paging** 

256. An adder where all the bits of the two operands are added simultaneously-

Answer: Parallel adder

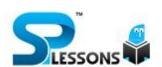

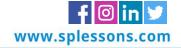

257. The point at which the flow of text in a document moves to the top of a new page-

Answer: Page break

258. Multiprocessor is a computer system-

Answer: Where many CPU under a common control

259. Non-document files are-

Answer: Non ASCII files that can be listed for any word processing software

260. \_\_\_\_\_ is not a non-impact printer?

**Answer:** Laser printer

261. EDVAC stands for -

Answer: Electronic Discrete Variable Automatic Computer

262. When a file is saved for the first time-.

Answer: it must be given a name to identify it

263. The computers which are relatively rare because of their cost and size are -

**Answer: Super Computers** 

264. A mistake in an algorithm that causes incorrect results is called a. -

Answer: Logical error

265. A (n).... Program is one that is ready to run and does not need to be altered in any way. -

TM

**Answer: Executable** 

267. A set of step-by-step procedures for accomplishing a task is known as a (n)—

Answer: algorithm

268. The main directory of a disk is called the......directory. -

Answer: root

269. A.....is a collection of data that is stored electronically as a series of records in a table.-

Answer: database

270. As you create documents, graphs and pictures your computer holds the data in—

**Answer: Memory** 

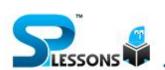

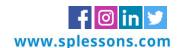

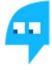

271. \_\_\_\_ processing is used when a large mail-order company accumulates orders and processes them together in one large set.-**Answer: Batch** 272. Computer programs are written in a high-level programming language; however, the human readable version of a program is called— Answer: source code 273. What happens if you press Ctrl + Shift + F8? Answer: It activates the rectangular selection 274. \_\_\_\_\_ is not valid version of MS Office? Answer: Office Vista 275. What is the short cut key to open the Open dialog box in ms word? Answer: Ctrl + F12 TM 276. How can you disable extended selection mode? Answer: Press Esc to disable 277. Auto Calculate will quickly add selected cells if you Answer: click the Auto Calculate button on the toolbar 278. You can add a hyperlink to your worksheet by pressing. -Answer: Ctrl + K 279. Are 'attempts by individuals to obtain confidential information from you by falsifying their identity? **Answer: Phishing** 280. Is the fastest type of computer? **Answer: Supercomputer** 281. Is not a term pertaining to the Internet? Answer: Keyboard 282. The operating system that is self-contained in a device and resident in the ROM is \_\_\_\_\_ **Answer: Embedded Operating System** 

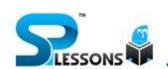

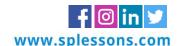

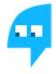

283. The computer abbreviation KB usually means-

Answer: Kilo Byte

284. \_\_\_\_\_ is the key to close a selected drop - down list; cancel a command and close a dialog box.

Answer: ESC

285. Is NOT one of the four major data processing functions of a computer?

Answer: analyzing the data or information

286. The CPU and memory are located on the —

Answer: motherboard

287. A \_\_\_\_\_ is an additional set of commands that the computer displays after you make a selection from the main menu —

Answer: dialog box

288. A letter, memo, proposal or other file that is created using Microsoft Word is called as?

Answer: Document

**Answer:** Control unit

290. Is not the portable computer?

289. \_\_\_\_\_ are parts of the CPU?

**Answer: Series Computes** 

291. The ROM chip which can be rewritten several times and requires the action of ultraviolet radiations to erase its contents is Flash memory –

Answer: EPROM

292. FPI stands for -

Answer: Frames per inch

293. A terabyte comprises -

Answer: 1024 gigabyte

294. The memory which is utmost accessible to the processor is -

**Answer: Cache memory** 

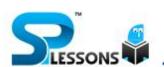

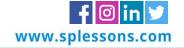

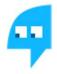

295. In which kind of disk does the read/write head physically touches the surface?

**Answer: Floppy Disk** 

296. What is the correct syntax for typing a function into a cell?

Answer: Equal sign, Function Name, Matching brackets

297. If you see a small red triangle in the top right corner of a cell, it means there is something attached to the call. What is it?

Answer: A comment

298. Cache memory is-

Answer: Smaller and faster than main storage

299. The overall design, construction, organization and interconnecting of the various components of a computer system is referred as—

**Answer: Computer Architecture** 

TM

300. BIOS are responsible for -

Answer: Handling the particulars of input/output operations

301. BISYNC is an abbreviation for-

**Answer:** Binary synchronous

302. A process of trying out a new product by independent users before it is finally manufactured /developed—

**Answer: Beta Test** 

303. An E-mail protocol for storage, management and change, especially in corporate offices-

Answer: Message handling service

304. Password is-

Answer: Code by which a user gains access to a computer system

305. The technique where digital signals are converted to its analog form for transmission over an analog facility is called—

**Answer: Modulation** 

306. Narrowband channel is a communication channels -

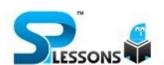

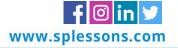

Answer: That handles low volumes of data 307. MIME is an acronym for \_\_\_\_\_ -Answer: Multipurpose Internet Mail Extension 308. The \_\_\_\_\_ Settings are automatic and standard. -**Answer: Default** 309. Pop-ups are a form of on the World Wide Web? **Answer: Online Advertising** 310. Which of the following is true about Operating System? Answer: All are true 311. All formula in Excel starts with. -Answer: = TM 312. Displays the contents of the active cell? Answer: Formula bar 313. Tab scrolling buttons -Answer: Allow you to view additional sheet tabs 314. What is the keyboard shortcut for creating a chart from the selected cells? Answer: F11 315. You cannot close MS Word application by -Answer: From File menu choose Close submenu

316. Which file starts MS Word?

**Answer:** Winword.exe

317. Where can you find the horizontal split bar on MS Word screen?

Answer: On the top of vertical scroll bar

318. One of the functions of the arithmetic logic unit is to -

Answer: receive data from the registers

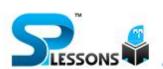

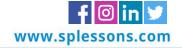

319. What is defined as the number of bits that the CPU processes as a unit?

Answer: A computer word

320. Systems use a light beam to scan input data and convert it into electrical signals, which are sent to the computer for processing. –

**Answer: Optical recognition** 

321. Devices accept the spoken word through a microphone and convert it into binary code that can be understood by the computer. –

**Answer: Speech recognition** 

322. Name the technique of processing transactions in random order. -

**Answer: Transaction processing** 

323. Means that a transaction is processed fast enough for the result to come back and be acted upon right away. –

TM

Answer: Real-time processing

324. Uses an area of memory to temporarily store data from disk that the program might need soon.-

**Answer:** Disk caching

325. What is a device that prevents electrical problems from affecting computer data files?

Answer: A surge protector

326. What is any text that can be keyed in, such as a memo?

Answer: A text document

327. What type of program lets you produce professional-looking documents containing both text and graphics?

Answer: A desktop publisher

328. The letter and number of the intersecting column and row is the -

**Answer: Cell address** 

329. What is the standard query language supported by most DBMSs? -

Answer: Structured Query Language (SQL)

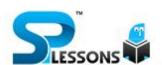

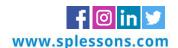

330. Are three fundamental characteristics that make a computer useful?

Answer: Speed, reliability, and storage capability

331. Is an appropriate use of groupware?

Answer: A team project

332. Software used for database management can store data, update it, retrieve it, report it, and print it

Answer: manipulate

333. is NOT a function of an operating system?

Answer: Formatting a word document

334. \_\_\_\_\_ helps describe the Windows .NET Server?

Answer: It is designed for different levels of network complexity.

335. The process of analyzing large data sets in search of new, previously undiscovered relationships is known as –

**Answer: Data Mining** 

336. The focus of the first phase of the systems development life cycle is to -

Answer: Identify problems and opportunities

337. Is a network in which computers are located physically close together, often in the same building?

**Answer: LAN** 

338. What is a modulator/demodulator that is connected to a circuit board or motherboard?

Answer: Internal modem

339. What kind of server converts IP addresses to domain names?

**Answer: DNS** 

340. In the OSI model, the actual transmission of data is handled in the layer.

**Answer: Physical** 

341. \_\_\_\_\_ is NOT true about laptop computers. –

Answer: They cannot be connected to a PC.

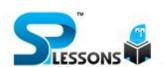

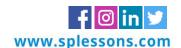

# 342. On a CD-RW you can -Answer: read, write and rewrite information 343. In computer terminology, information means – Answer: Data in more useful 345. What is output? Answer: What the processor gives to the user 346. What is the main difference between a mainframe and a super computer? Answer: Supercomputers are focused to execute few programs as fast as possible while mainframe uses its power to execute as many programs concurrently. 347. Programs such as Mozilla Firefox that serve as navigable windows into the Web are called Answer: Web browsers TM 348. What is the function of Recycle Bin? Answer: Store deleted file 349. Which device cannot be shared in network? Answer: Keyword 350. A right click on the desktop itself will \_\_\_\_\_ Answer: open the Display Properties dialog box to edit the selected cell in ms excel-Press F2 351. You can convert existing Excel worksheet data and charts to HTML document by using the -Answer: Internet Assistant Wizard 352. \_\_\_\_\_ is graphics solution for Word Processors? **Answer: Clipart** 353. You can detect spelling and grammar errors by-Answer: Press F7 354. What is the shortcut key to indent the paragraph in ms word?

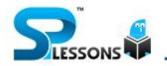

Answer: None of these

355. \_\_\_\_\_ storage media provides sequential access only.

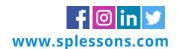

Answer: Magnetic tape

356. What is the storage area for e-mail messages called?

**Answer:** A mailbox

357. The set of parallel electrical conducting lines through which different components on the mother board of a PC unit are linked together are called. –

**Answer: Buses** 

358. A PDA's memory contents remain intact when it is turned off because -

Answer: A battery keeps current available for RAM

359. A network of geographically distant computers and terminals is called a-

Answer: Wide area network (WAN)

360. One byte represents -

Answer: Eight bits

TM

361. Saving files in HTML format -

Answer: Makes it possible for anyone to view the file in a Web browser

362. Would NOT be performed with application software.

Answer: Hard disk cleanup

363. Statements are TRUE about the public switched telephone network (PSTN)?

**Answer: PSTN** 

364. is comprised of a variety of physical media, including twisted pair and fiber optic cable best describes the difference between the Internet and the World Wide Web?

Answer: The Internet is the physical network of global computers, while the World Wide Web is many hypertext Documents distributed globally over many computers.

365. Runs on a user's local computer and is used to request and display Web pages?

Answer: Web browser

366. Computer types are most powerful?

**Answer: Professional workstation** 

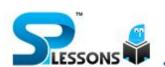

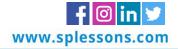

367. Is the most frequently used input device?

Answer: Mouse

368. A modem is necessary if you want to-

Answer: Connect to other computers or to the Internet using phone line, cable, or wireless connections.

369. MS Excel is a?

Answer: Window based spreadsheet package

370. What is the flow of data between countries commonly called?

Answer: Trans border data flow

371. Is NOT a purpose of antivirus programs?

Answer: Copy the name of the virus and send it to Microsoft for inspection

372. <H1> is an example of. -

373. Which type of network requires HPNA adapters for communication between network nodes?

TM

Answer: Phone line

Answer: HTML

374. To analyze vast quantities of scientific data and display underlying patterns, you would use a -

**Answer: Supercomputer** 

375. The free, open-source operating system that is becoming popular is -

Answer: Linux

376. What term is used to describe software that monitors your online computer activities?

Answer: Spyware

377. Is a memory management technique that makes the random access memory appears larger than it is?

....

Answer: Virtual memory

378. The two major components of system software are –

Answer: The operating system and system utilities

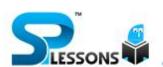

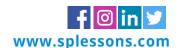

# 379. May be necessary for you to do after you install new application software? Answer: Do a warm boot 380. The power-on self-test\_\_\_\_\_ Answer: Verifies that the computer hardware is working properly 381. Input, processing, output, and storage are collectively referred to as -Answer: The information processing cycle 382. Is NOT part of the motherboard? **Answer: Connector** 383. An example of a wireless medium that sends data through the air or space is -Answer: Microwaves. 384. To reverse the effect of your last action in word \_\_\_\_\_ -Answer: Use the Undo command 385. Information that comes from an external source and fed into computer software is called \_\_\_\_\_\_ Answer: Input 386. The basic unit of a worksheet into which you enter data in Excel is called a-Answer: cell 387. All of the following are examples of real security and privacy risks EXCEPT -**Answer: Spam** 388.\_\_\_\_\_ is not an example of hardware. -Answer: Interpreter 389. In Excel, this is a prerecorded formula that provides a shortcut for complex calculations \_\_\_\_ -**Answer: Function** 390. The process of trading goods over the Internet is known as \_\_\_\_\_. -Answer: e-commerce 391. A device that connects to a network without the use of cables is said to be-Answer: free

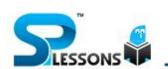

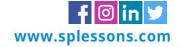

| 392 is a circuit that issue signals at regular intervals?                                                                        |
|----------------------------------------------------------------------------------------------------|
| Answer: Clock                                                                                                    |
| 393. A set of related programs are known as                                                                                      |
| Answer: Package                                                                                                    |
| 393. The 0 and 1 in the binary numbering system are called binary digits or                                                      |
| Answer: bits                                                                                                    |
| 394. The 7-bit ASCII code widely used –                                                                                          |
| Answer: For data communication work                                                                                              |
| 395. Animations cannot be done in PowerPoint?                                                                                    |
| Answer: Table, revealed row by row                                                                                               |
| 396. Several views are available in MS Front Page. Is NOT a valid view?                                                          |
| Answer: Web Server View                                                                                                    |
| 397. One of the components of central processing unit (CPU) of the computer that performs mathematical and logical operations is |
| Answer: ALU (arithmetic logical unit)                                                                                            |
| 398 is the key we use to run the selected command. –                                                                             |
| Answer: ENTER                                                                                                    |
| 399. To name a constant, you use the _dialog box. –                                                                              |
| Answer: Define name                                                                                                    |
| 400. When you insert an Excel file into a Word document, the data are –                                                          |
| Answer: Placed in a word table                                                                                                   |
| 401. A function inside another function is called aFunction                                                                      |
| Answer: Nested                                                                                                    |
| 402. Selects the entire Row press                                                                                                |
| Answer: Shift + Space                                                                                                    |
|                                                                                                    |

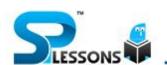

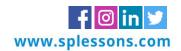

# 403. CPU capacity can be measured in -

Answer: MHz

404. "Zipping" a fie means-

Answer: Compressing the message

405. A \_\_\_\_\_ shares hardware, software, and data among authorized users. –

Answer: network

406. To produce a high - quality graphics (hardcopy) in color, you would want to use a -

**Answer: Plotter** 

407. When was the first Windows operating system launched?

Answer: 1985

408. Thesaurus tool in MS Word is used for-

TM

Answer: Synonyms and Antonyms words

409. What is the smallest and largest font size available in Font Size tool on formatting toolbar?

Answer: 8 and 72

410. Aligns the selected text or line to justify the screen press\_\_\_\_\_-

Answer: Ctrl + J

411. is different from other?

Answer: Internet

412. When data changes in multiple lists and all lists are not updated, this causes?

Answer: data inconsistency

413. Granting an outside organization access to internet web pages is often implemented using a (n)?

Answer: extranet

414. Loading Operating System onto RAM is called?

**Answer: Booting** 

415. The purpose of the primary key in a database is to –

Answer: provide a map of the data

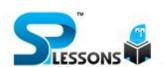

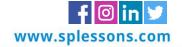

416. Using Windows Explorer, a plus (+) sign in front of a folder indicates – Answer: the folder contains subfolders. 417. All of the following statements concerning windows are true EXCEPT— Answer: windows are an example of a command-driven environment. 418. The memory resident portion of the operating system is called the— Answer: Kernel. 419. The basic input/output system (BIOS) is stored in -Answer: ROM. 420. \_\_\_\_\_ is not a tower? **Answer: Peripheral** 421. The horizontal and vertical lines on a worksheet are called— TM Answer: gridlines 422. What is usually used for displaying information at public places? **Answer: Touch Screen Kiosks** 423. Which key is used in combination with another key to perform a specific task? Answer: Control 424. Fax machines and imaging systems are examples of— **Answer:** imaging systems 425. What is MP3? Answer: A Sound format 426. \_\_\_\_\_ is a process that permits multiple computers to use the same IP address and hide their actual IP addresses from the Internet. -

Answer: Network address translation (NAT)

427. What characteristic of read-only memory (ROM) makes it useful?

Answer: Data in ROM is nonvolatile, that is, it remains there even without electrical power.

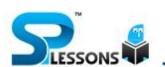

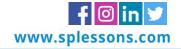

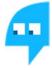

428. Data representation is based on the......number system, which uses two numbers to represent all data. -Answer: binary 429. To what temporary area can you store text and other data, and later paste them to another location? Answer: The clipboard 430. Classes, instances, and methods are characteristics of -Answer: Object-oriented design 431. Correctly describes the CD-R and DVD-R discs? Answer: You may record data to the disc surface once and then may only read its contents 432. To move down a page in a document \_\_\_ -Answer: scroll TM 433. CD-ROM stands for \_\_\_\_\_-Answer: CD-read only memory 434. Use this when you want to make all letters capital without having to use the shift key for each character\_\_\_\_\_-Answer: caps lock key 435. \_\_\_\_\_is a program that has been physically etched onto a chip. -**Answer: Firmware** 436. The type of memory that must have a constant power supply is – Answer: SDRAM. 437. What type of e-commerce is being used when a student buys a computer from Dell.com? Answer: B2C 438. Is the basic language of web page writing? Answer: Hypertext markup language

439. The topology where all the nodes are attached in a circular wiring arrangement is called a -

**Answer: Ring topology** 

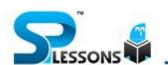

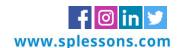

440. Hard disk performance can be improved by using a (n) -

Answer: Disk cache.

441. Which is NOT a characteristic of a system unit?

Answer: Represents data as binary numbers

442. Where are the Editing group and the Replace command found?

Answer: On the Home tab

443. What function displays row data in a column or column data in a row?

**Answer: Transpose** 

444. This type of software contains rows and columns.

**Answer: Spreadsheet** 

445. Software for organizing storage and retrieval of information is a (n)—

Answer: database program

446. To insert a word into the middle of a sentence-

Answer: move the cursor to the desired location in the sentence and type the new word

447. A high-speed transmission line that carries WAN traffic is called a -

Answer: Backbone

448. A DVD is an example of a (n) -

Answer: optical disc

449. Grouping and processing all of a firm's transactions at one time are called-

Answer: batch processing

450. Semi-Conductor Memory is known as?

Answer: RAM

451. Every computer on the Internet is known as?

Answer: Host

452. A spiral shape track formatting is present in -

**Answer: Optical Disk** 

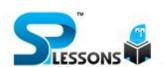

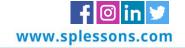

| 453Types of virus that stays permanently in the RAM memory –                                                        |
|----------------------------------------------------------------------------------------------------|
| Answer: Resident                                                                                                    |
| 454. Groups contain graphical file extensions?                                                                      |
| Answer: JPG, GIF, BMP                                                                                               |
| 455. A number system with a base of two is referred as-                                                             |
| Answer: Binary number system                                                                                        |
| 456. is not true for primary storage?                                                                               |
| Answer: It is a part of the CPU                                                                                     |
| 457. Is the advantage of Assembly language over Machine language?                                                   |
| Answer: All the above                                                                                               |
| 458. VPN stands for                                                                                                 |
| Answer: Virtual Private Network                                                                                     |
| 459 is true about Dial-up internet access?                                                                          |
| Answer: It utilizes the existing telephone services                                                                 |
| 460. Memories can be read directly by the computer processor?                                                       |
| Answer: Main Memory                                                                                                 |
| 461. The communication between a processor and other devices inside the computer is done through?                   |
| Answer: Bus                                                                                                    |
| 462. Who is/are the founders of Microsoft?                                                                          |
| Answer: Bill Gates and Allen Paul                                                                                   |
| 463. What is the difference between a check box and Radio button?                                                   |
| Answer: In check boxes multiple options can be selected whereas in radio buttons only single option can be selected |
| 464. If a memory chip is volatile, it will                                                                          |
| Answer: lose its contents if current is turned off                                                                  |
|                                                                                                    |

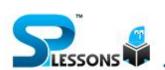

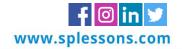

465. Is NOT a function of a microprocessor?

Answer: Keeps the system unit cool

466. To connect to a WAN, you must have -

Answer: POP

467. During the operation, the control unit determines what the program is telling the computer to

do. -

Answer: decode

468. Has a large storage capacity, up to 17 GB if both layers and both sides are used. –

Answer: DVD-ROM

469. A card connects each computer to the wiring in the network. -

Answer: network interface

470. What is the initial page of the Web site?

TM

Answer: The home page

471. What is the term for a set of step-by-step instructions that direct a computer to perform its

tasks?

Answer: program

472. To execute a given DOS program, you must type a (n) \_. -

Answer: command

473. PC cards, flash memory cards, and smart cards are all examples of -

Answer: Solid state storage devices.

474. A is a unique identification number generated by a computer hardware component or a program.

Answer: GUID

475. RAM is an example of volatile storage and serves as the computer's \_\_\_\_\_\_

Answer: Short term memory

476. When a computer prints a report, this output is called -

Answer: Hard copy

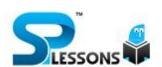

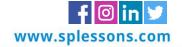

| 477. The ascending order of a data hierarchy is                               |
|-------------------------------------------------------------------------------|
| Answer: Data in more useful or intelligible form                              |
| 478. A floppy disk contains                                                   |
| Answer: Both circular tracks and sectors                                      |
| 479. A plotter is                                                             |
| Answer: An output device to produce drawings and graphics                     |
| 480. Is a graphical package?                                                  |
| Answer: CorelDraw                                                             |
| 481. A mouse, trackball, and joystick are examples of." –                     |
| Answer: pointing devices                                                      |
| 482. The Internet uses                                                        |
| Answer: Packet switching                                                      |
| 483. What would you use for immediate, real-time communication with a friend? |
| Answer: Instant Messaging                                                     |
| 484. Is used to create newspaper style columns?                               |
| Answer: Format Columns                                                        |
| 485. How much space in minimum must be provided between columns?              |
| Answer: 0"                                                                    |
| 486. Which operation you will perform if you need to move a block of text?    |
| Answer: Cut and Paste                                                         |
| 487. The electronic switches in the ENIAC were –                              |
| Answer: vacuum tubes                                                          |
| 488. Help Menu is available at which button?                                  |
| Answer: Start                                                                 |

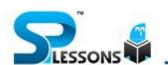

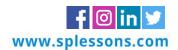

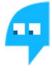

489. A.....is the term used when a search engine returns a Web page that matches the search criteria. -**Answer: Success** 490. In Excel......allows users to bring together copies of work books that other User have worked on independently. -**Answer: Merging** 491. What kind of memory is static and non - volatile? Answer: ROM 492. \_\_\_\_\_ Is the Virus that overwrites the files or a few parts being replaced? Answer: File infectors 493. Is an advantage of stored programs? -**Answer:** Reliability TM 494. \_\_\_\_\_ is an Object Oriented Programming Language? Answer: Both 2 and 495. MICR is exclusively used in\_\_\_\_ **Answer: Banking Industry** 496. Is an audio input device? Answer: Only 1 & 3 497. Digital Camera is an? **Answer: Input Device** 498. The internet service that provides a multimedia interface to available resources is called -Answer: World Wide Web 499. What is the short-cut key to display save -as dialog box in MS-Word? Answer: F12 500. \_\_\_\_\_ is not a web browser? Answer: C

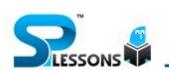

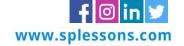

# 501. The backspace key is most often used to?

Answer: Delete a character to the left of the cursor

502. Keyboard shortcuts is used to view the properties of a selected object?

Answer: Alt +Enter

503. What is the function of a Drop Cap in MS - Word?

Answer: It lets you begin a paragraph with a large dropped Initial capital letter

504. Is a data - entry device?

Answer: All of the above

505. is true about CPU?

Answer: It makes the information resulting from processing available for use

506. Adwords is an\_\_\_\_\_

Answer: Advertising Service by Google

507. \_\_\_\_\_ is the largest storage?

Answer: Terabyte

508. \_\_\_\_\_ is fastest?

**Answer: Cache Memory** 

509. Each Web address is actually a series of numbers, which is usually called as\_\_\_\_\_

TM

Answer: IP address

510. \_\_\_\_\_ is used to connect a personal computer to a network. -

Answer: NIC

511. \_\_\_\_\_ is the short-cut key to close an active tab of a browser. –

Answer: Ctrl + W

512. \_\_\_\_\_ is true about URL. -

Answer: It is a global address of documents and other resources on World Wide Web

513. Keyboard short-cut is used to center the paragraph?

Answer: Ctrl + E

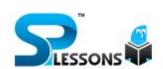

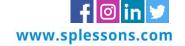

## 514. Functions is not performed by servers?

Answer: Word Processing

515. \_\_\_\_\_is true about Secondary Storage?

Answer: Does not require constant power

516. \_\_\_\_\_ is the full form of LSI?

Answer: Large Scale Integration

517. Computer languages is used for Artificial Intelligence?

Answer: PROLOG

518. \_\_\_\_\_ is the slowest Internet connection?

Answer: Answer: Dial-Up

519. What is the full form of USB?

**Answer:** Universal Serial Bus

520. 'FIND' option is available under which of the following menu?

TM

Answer: Edit

521. Compilers and interpreters are themselves\_

Answer: Prog

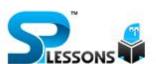

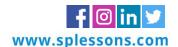